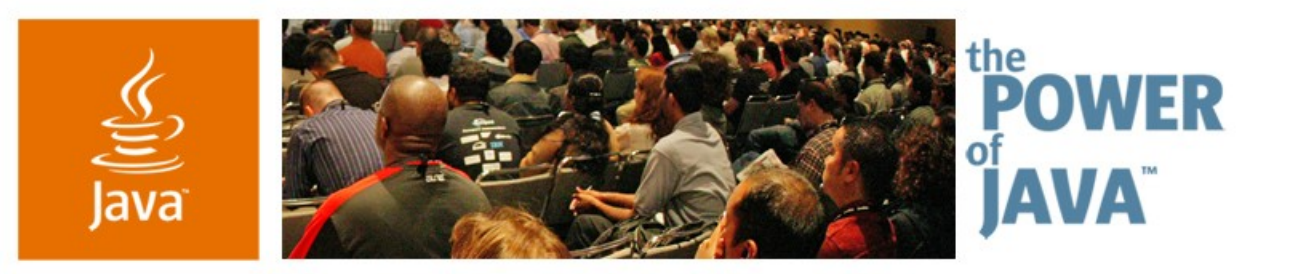

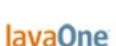

 $\Im$ sun

## **Java ™ Persistence API in 60 Minutes**

**Marina Vatkina, Sun Microsystems Mitesh Meswani, Sun Microsystems Pramod Gopinath, Sun Microsystems**

http://glassfish.dev.java.net

Session TS-9056

Copyright © 2006, Sun Microsystems, Inc., All rights reserved.java.sun.com/javaone/sf 2006 JavaOne<sup>sм</sup> Conference | TS-9056 |

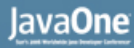

#### र्<br>कु

#### **Overall Presentation Goal**

#### A head start on using Java ™ Persistence API

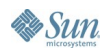

java.sun.com/javaone/sf 2006 JavaOne<sup>sM</sup> Conference | TS-9056 | 2

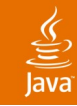

## **Agenda**

O-R Mapping

- EntityManager and PersistenceContext
- **Query**
- EntityManager Types

Packaging

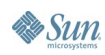

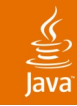

## **Agenda**

## **O-R Mapping**

EntityManager and PersistenceContext

- **Query**
- EntityManager Types

Packaging

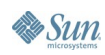

JavaOne

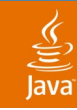

#### Example Data Model **O-R Mapping**

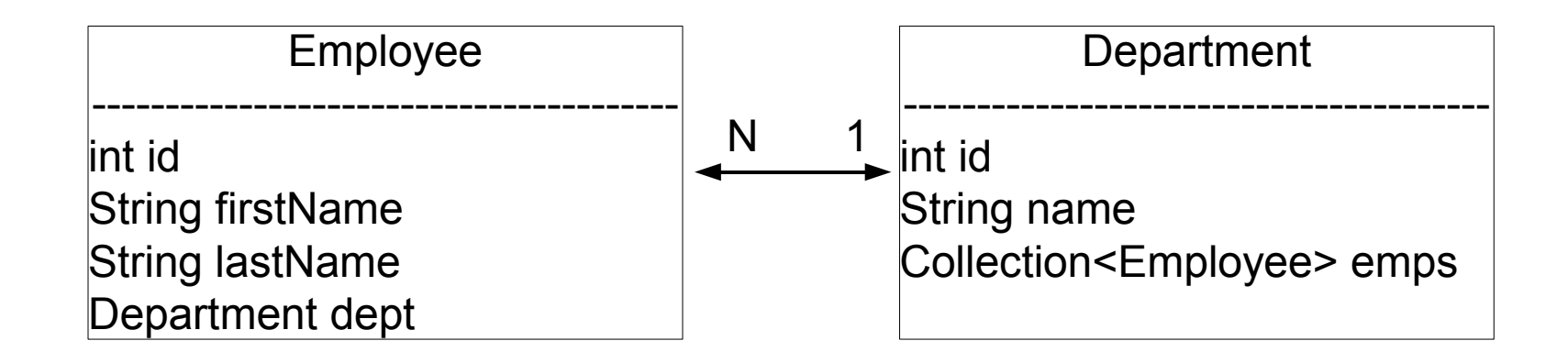

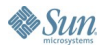

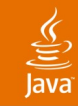

#### Example Data Model **O-R Mapping**

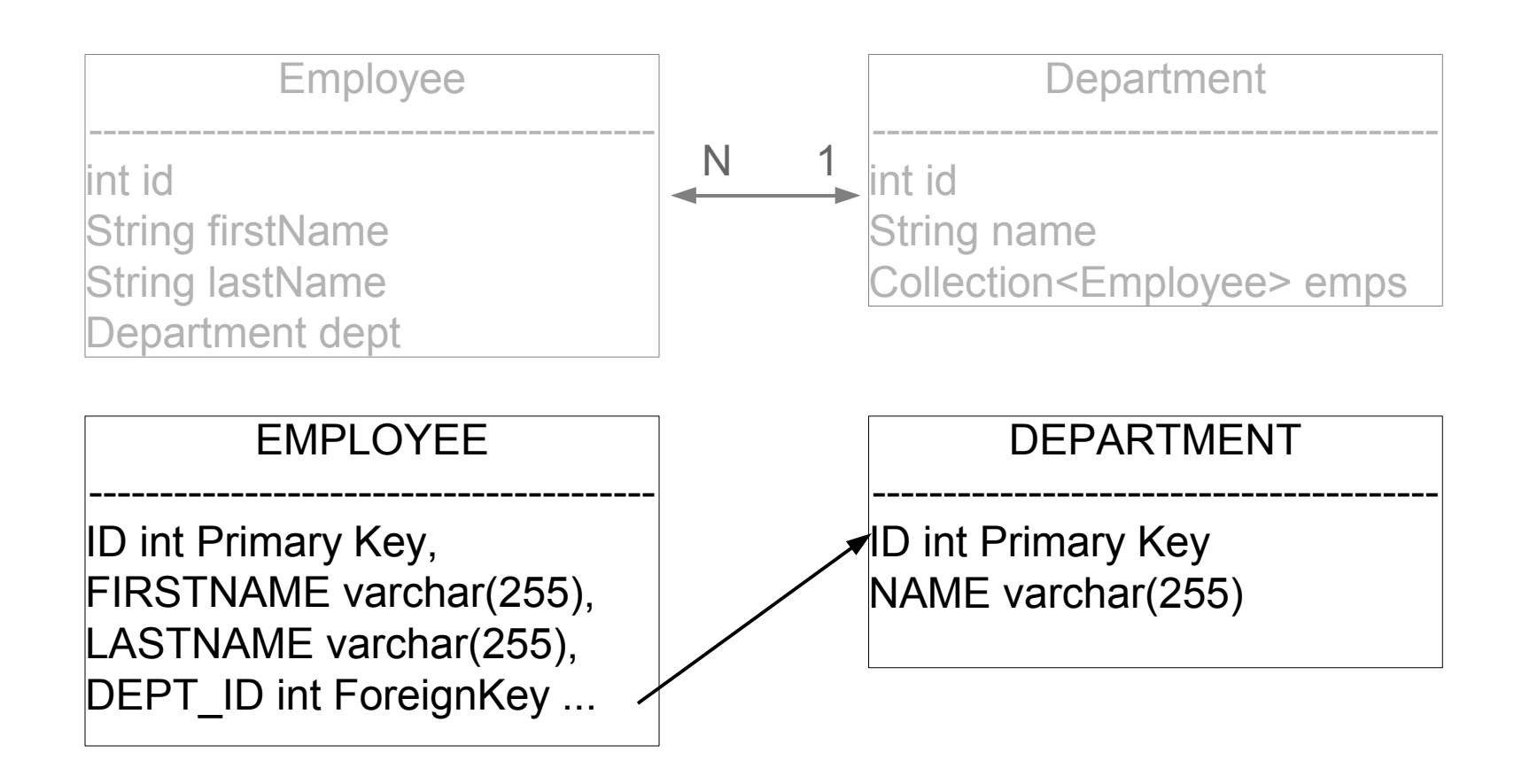

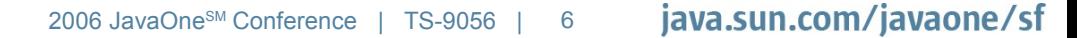

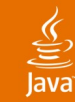

### **Entity Class for Employee**

```
@Entity class Employee {
    @Id private int id;
    private String firstName;
    private String lastName;
    pubic Employee (int id, String firstName, String 
           lastName) { 
       ...
    }
    public String getFullName(){
           return firstName + lastName;
    }
    ...
}
```
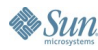

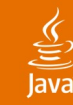

### **Entity Class for Employee**

```
@Table(name="EMPLOYEE")
@Entity class Employee {
    @Id private int id;
    private String firstName;
    @Column(name="LASTNAME")
     private String lastName;
```

```
pubic Employee (int id, String firstName, String 
           lastName) { 
       ...
    }
    public String getFullName(){
           return firstName + lastName;
    }
 ...
```
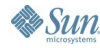

**}**

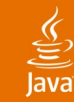

### **Entity Class for Employee**

```
@Entity class Employee {
    @Id private int id;
    private String firstName;
    private String lastName;
    @ManyToOne
    private Department dept;
    pubic Employee (int id, String firstName, String 
           lastName) { 
       ...
    }
    ...
     public void setDepartment(Department department){
       dept = department;
    }
    public Department getDepartment(){
           return dept;
    }
```
**}**

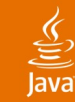

**}**

**Sun** 

#### **Entity Class for Department**

```
@Entity class Department {
    @Id private int id;
    private String name;
    @OneToMany(mappedBy = "dept")
    private Collection<Employee> emps = new ...;
    pubic Department (int id, String Name){
       ...
    }
    public void addEmployee(Employee e){
       emps.add(e);
    }
    public void removeEmployee(Employee e){
       emps.remove(e);
    }
```
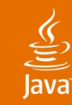

#### **Entity Class for Department— Property-Based Persistence**

```
@Entity class Department { 
   private int id;
   private String name;
```
 **...**

**}**

```
 // property 'id'
@Id public void getId() { return id; }
 public void setId(int id) { this.id = id; }
```
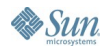

#### $\underline{\underline{\underline{\xi}}}_2$

#### **Entity Class for Department— Property-Based Persistence**

#### **@Entity class Department { private int id; private String name; Collection<Employee> emps;**

 **// property 'id' @Id public void getId() { return id; } public void setId(int id) { this.id = id; }**

 **// property 'name' public String getName() { return name; } public void setName(String name) { this.name = name}**

 **// property 'emps' @OneToMany(mappedBy = "dept") public Collection<Employee> getEmps() { return emps; } public void setEmps(Collection<Employee> emps) { this.emps = emps; }**

 **// Business methods stay the same**

**}**

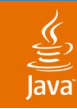

### **Inheritance**

Employee

------------------------- int id String firstName String lastName

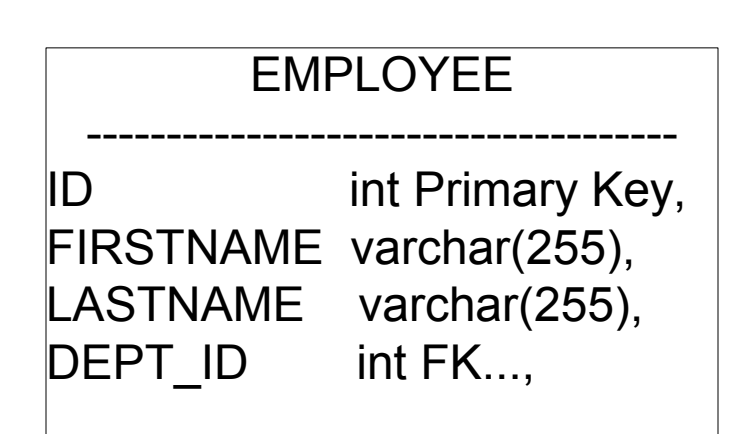

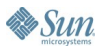

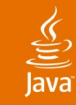

#### **Inheritance**

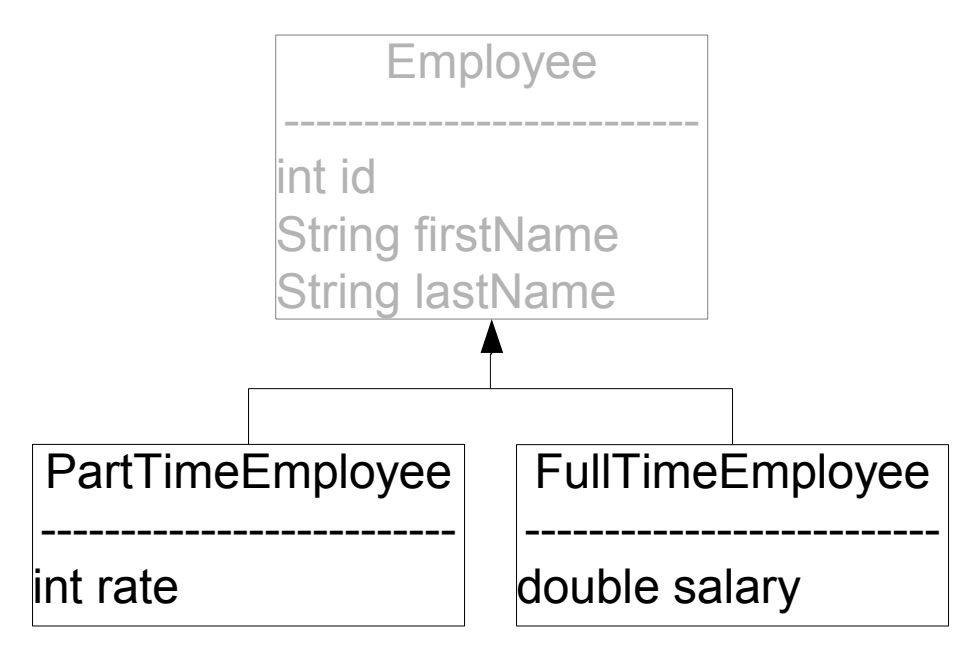

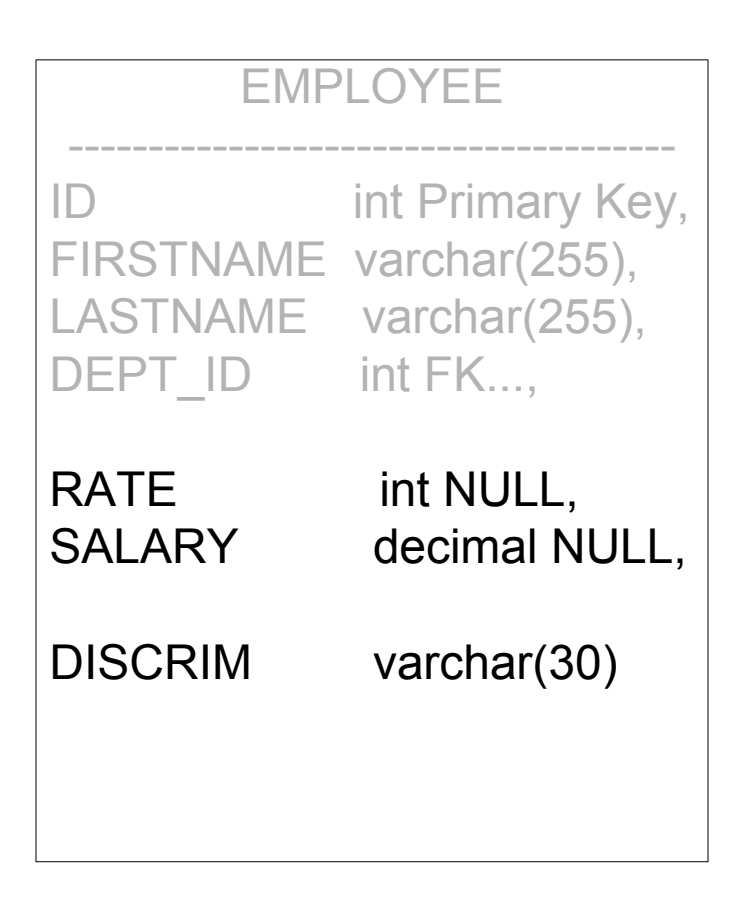

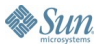

#### $\underline{\underline{\underline{\xi}}},$

### **Entity Classes with Inheritance**

```
@Entity
public abstract class Employee {
   @Id int id;
   ...
}
```
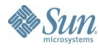

## **Entity Classes with Inheritance**

```
@Entity
@DiscriminatorColumn(name = "discrim")
public abstract class Employee{
   @Id int id;
 ...
}
@Entity
public class FullTimeEmployee extends Employee {
   private double salary; 
}
```
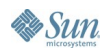

ङ्

#### $\underline{\mathfrak{C}}$

## **Entity Classes with Inheritance**

```
@Entity
@DiscriminatorColumn(name = "discrim")
public abstract class Employee{
 ...
}
@Entity
//@DiscrimiatorValue defaults to "FullTimeEmployee"
public class FullTimeEmployee extends Employee {
   private double salary; 
}
@Entity
@DiscriminatorValue("PT")
public class PartTimeEmployee extends Employee {
   private int rate; 
}
```
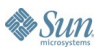

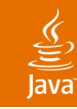

# **O-R Mapping**

Advanced Concepts

- Embedded fields: @Embeddable, @Embedded
- $@$ ld vs.  $@$ EmbeddedId vs.  $@$ IdClass
- @ Generated Value
	- **GenerationType** TABLE, SEQUENCE, IDENTITY,AUTO
- Mapping overrides (using external mapping files)
- Multiple tables: @SecondaryTable
- FetchType: EAGER, LAZY
- DDL generation: standard vs provider specific

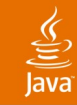

## **Agenda**

## O-R Mapping **EntityManager and PersistenceContext Query** EntityManager Types Packaging

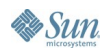

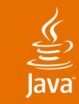

### **EntityManager**

• The interface used to communicate with Persistence runtime

```
 // Create a new Department entity 
 Department d = new Department(1, "sales");
```

```
 // Make the entity persistent
 em.persist(d);
```

```
 // Find a Department entity
 Department d1 = em.find(Department.class, 1);
```

```
 // Delete the Department entity
 em.remove(d1);
```
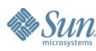

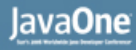

#### **Persistence Context**

- It represents a collection of entities managed by an EntityManager
- For each persistent entity identity there is a unique entity instance in a given Persistence **Context**

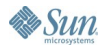

#### lavaOne

### **Persistence Context Types**

- **Transaction Scoped Persistence Context** 
	- Entities managed by a persistence context become detached at end of the transaction
	- Queries can run outside a transaction; fetched objects are detached
- Extended Persistence Context
	- Entities remain managed for the life of EntityManager
	- Non transactional changes allowed

### **EntityManager—Advanced Operations**

 **// Flush the current persistence context into database em.flush();**

**// Refresh the entity from database overwriting any // changes d.setName("Marketing"); em.refresh(d);**

**// Clear the current persistence context. All managed // entities become detached em.clear();**

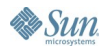

### **Updates**

• What is an update?

**Department d = em.find(Department.class, 1);**

```
 // Modifying a managed entity
 d.setName("newName");
```
- When are updates flushed?
	- Before a query is executed
	- Transaction commit
	- Explicit flush using em.flush()

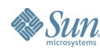

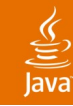

#### **Detach and Merge**

#### • Detach

- Persistence Context ends
- em.clear() is called
- deserialized

#### • Merge

**}**

```
Department updateDepartment(Department d) {
  assert (em.contains(d) == false);
  Department d1 = em.merge(d);
 ...
  return d1;
```
#### **Things to Remember About Updates**

```
 // Detached entities need to be merged into current
// persistence context to be managed
void deleteDepartment(Department d) {
```

```
 // em.remove(d); - does not work
```

```
 Department d1 = em.merge(d);
  em.remove(d1);
}
```

```
 // Relationships need to be updated on both sides
Department d = em.find(Department.class, 1);
Employee e = em.find(Employee.class, 10);
```

```
e.setDepartment(d); // Owning side
d.addEmployee(e); // Dependent side
```
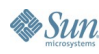

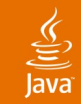

### **Lifecycle of an Entity**

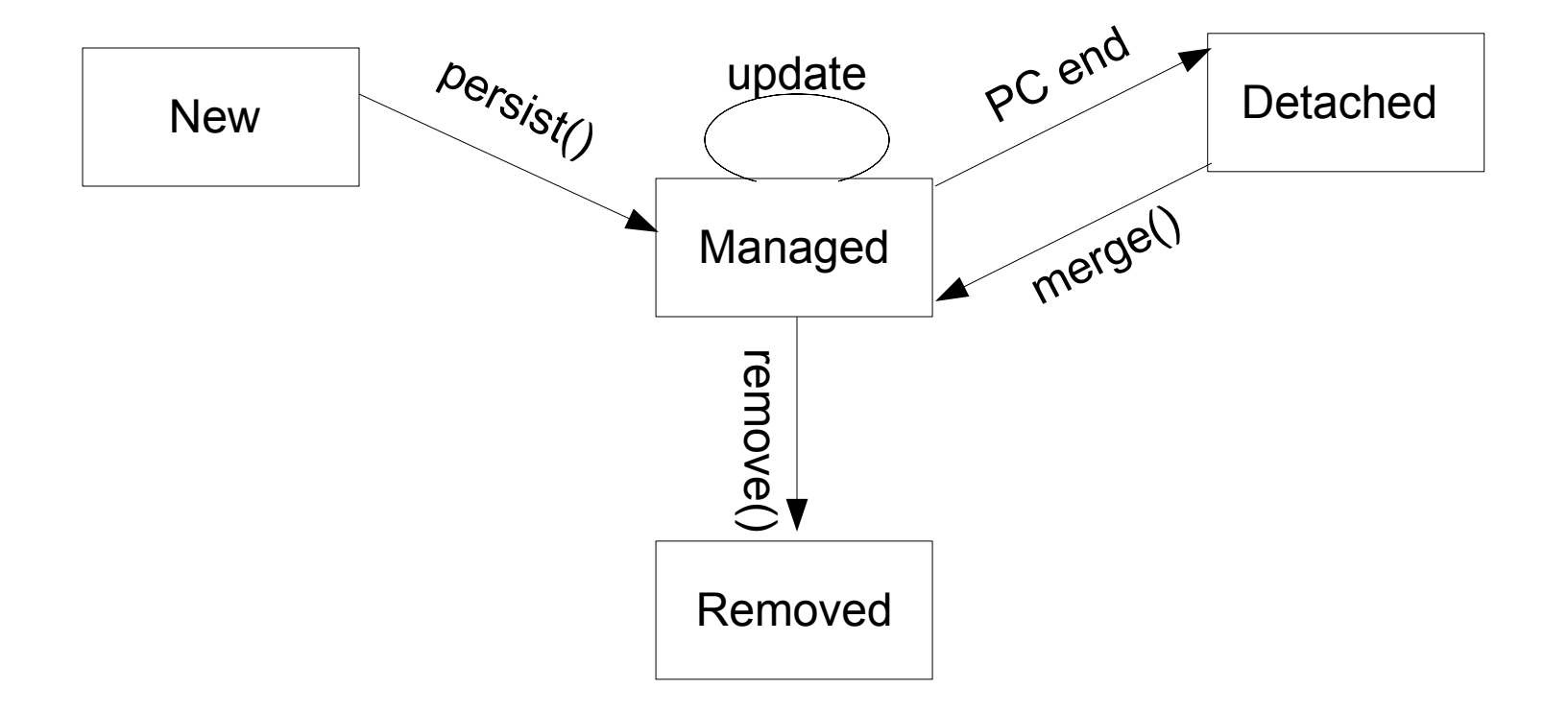

**Sun** 

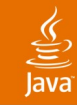

## **Agenda**

O-R mapping

EntityManager and PersistenceContext

### **Query**

EntityManager Types

Packaging

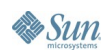

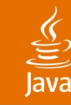

#### **Queries**

Java Persistence Query Language

- **SQL-like Query language**
- Operates over abstract persistence schema of the entities
- Provides functionality to select, update, and delete
- Portable across databases

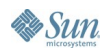

### **Using Query API to Retrieve Data**

```
 // Retrieve a collection
Query q = em.createQuery(
"select d from Department d where d.id > :deptid");
```
**q.setParameter("deptid", 1); Collection departments = q.getResultList();**

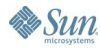

### **Using Query API to Retrieve Data**

```
 // Retrieve a collection
Query q = em.createQuery(
"select d from Department d where d.id > :deptid");
```

```
q.setParameter("deptid", 1);
Collection departments = q.getResultList();
```

```
// Retrieve a single instance
Query q = em.createQuery(
"select d from Department d where d.id = :deptid");
```

```
q.setParameter("deptid", 1);
```

```
Department d = q.getSingleResult();
```
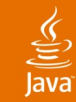

### **Bulk Update and Delete**

```
 // Bulk update: give full-time employees a raise
Query q = em.createQuery(
      "update FullTimeEmployee e 
       set e.salary = e.salary * 1.10");
```

```
int noOfEmployeesUpdated = q.executeUpdate();
```

```
// Bulk delete: delete 2 old departments 
Query q = em.createQuery(
"delete from department d where d.id < 3");
```

```
int noOfDepartmentDeleted = q.executeUpdate();
```
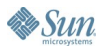

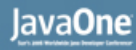

## **Queries: Things to Remember**

#### • Queries are polymorphic

 **// Retrieves instances of PartTimeEmployee and // FullTimeEmployee "select e from Employee e where e.firstName like 'Jo%'"**

• Use Named queries

```
@NamedQuery(
      name = "findAllEmployeesByName",
      query = "select e from Employee e where 
               e.firstName = :name"
 )
```
• Name is PersistenceUnit scoped

```
// It is a good practice to fully qualify the name
  @NamedQuery(name="com.acme.hr.Employee.findByName", 
 ....)
```
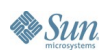

#### lava**One**

### **SQL Generated for Queries**

#### • Using a String function

- **Persistence Query: select e from Employee e where locate(e.firstName, 'J') = 1**
- **SQL on Oracle: select e.id, e.firstName, e.lastName, e.dept\_id from Employee e where INSTR(e.firstName, 'J') = 1**
- **SQL on Sybase: select e.id, e.firstName, e.lastName, e.dept\_id from Employee e where CHARINDEX(e.firstName, 'J') = 1**

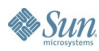

#### lavaOne

## **SQL Generated for Queries**

#### • Relationship navigation

● **Persistence Query: select e from Employee e where e.department.name = "sales"**

```
● SQL: 
  select e.id, e.firstName, e.lastName from Employee e, 
  Department d where 
  e.dept_id = d.id and d.name = "sales"
```
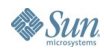

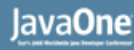

# **SQL Generated for Queries**

#### • Fetch Joins

● **Persistence Query: select d from Department d left join fetch d.emps where d.name = "sales"**

```
● SQL:
  select d.id, d.name,
  e.id, e.firstName, e.lastName, e.dept_id
  from 
  Department d left outer join Employee e on 
  d.id = e.dept_id
  where d.name = 'sales'
```
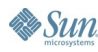

है

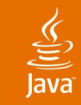

## **Using Native SQL**

• Native SQL can be used when Java Persistence Query Language is not sufficient

```
// Create a query using native sql
 Query q = em.createNativeQuery(
           "select d.ID, d.NAME from DEPARTMENT d where 
            <A db specific clause>", Department.class);
 // Create a query using native sql
```

```
 Collection departments = q.getResultList();
```
- @ SQL Result Set Mapping needs to be specified for queries where result is not a single entity class
- Non-portable across databases!

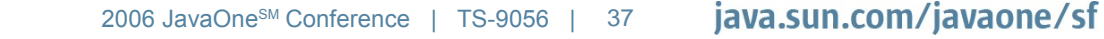

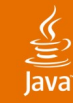

### **Advanced Query API**

#### • Scrolling through result set

```
Query q = em.createQuery("select e from Employees e
                             order by e.id ")
 q.setFirstResult(5);
 q.setMaxResult(10);
 Collection<Employee> emps = q.getResultList();
```
- Query hints
	- Provider-specific

```
q.setHint("toplink.pessimistic-lock", 1 );
```
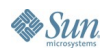

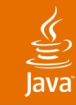

## **Agenda**

O-R mapping

- EntityManager and PersistenceContext
- **Query**
- **EntityManager Types**

Packaging

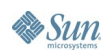

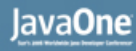

- Can be classified based on the transaction type
	- JTA
	- RESOURCE\_LOCAL
- Can also be classified based on lifecycle
	- Container managed
		- Obtained by Injection or JNDI lookup
		- Always JTA
	- Application managed
		- Created using EntityManagerFactory
		- May be either JTA or RESOURCE LOCAL

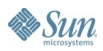

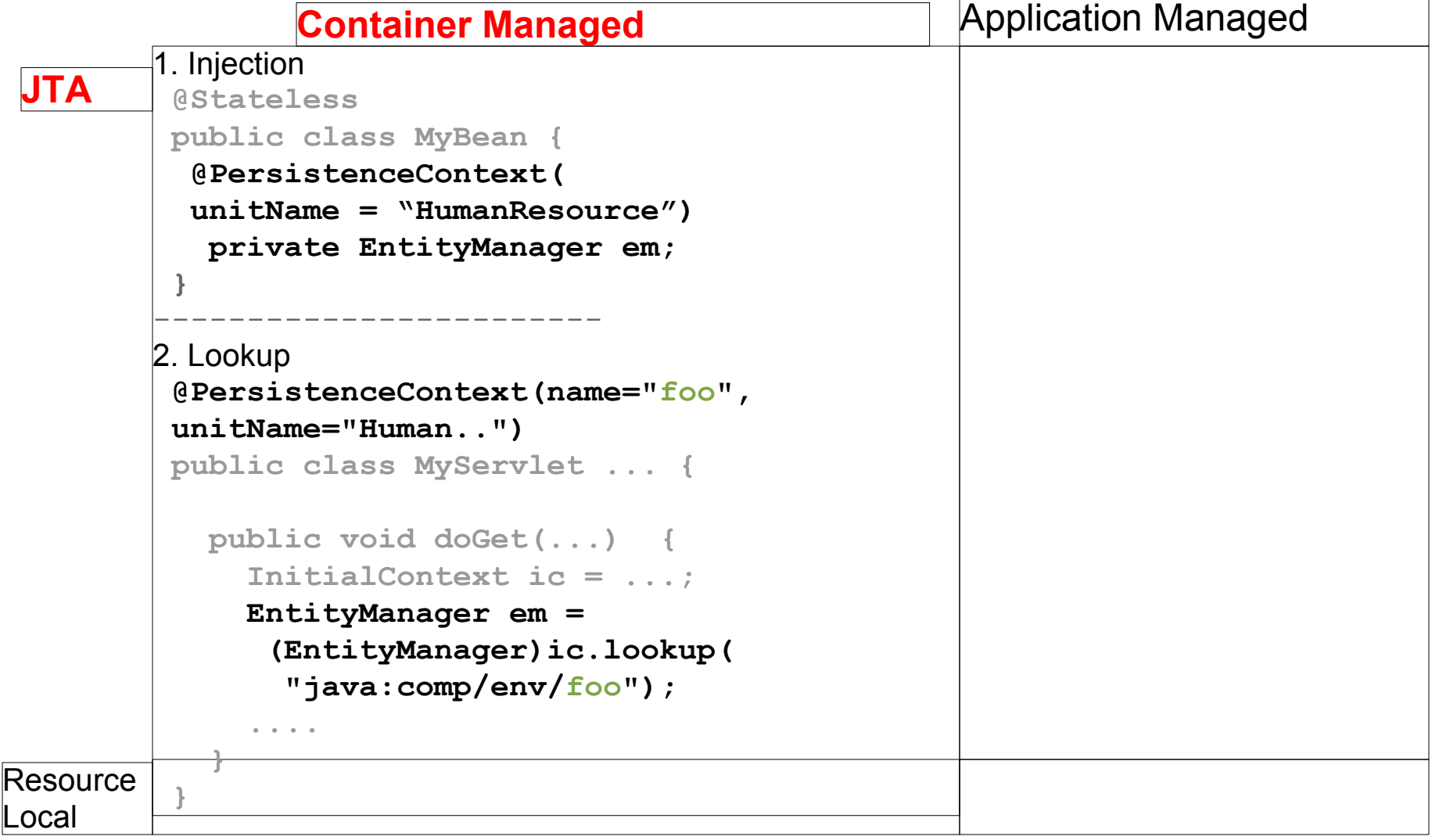

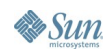

 $\frac{1}{\sqrt{2}}$ Java

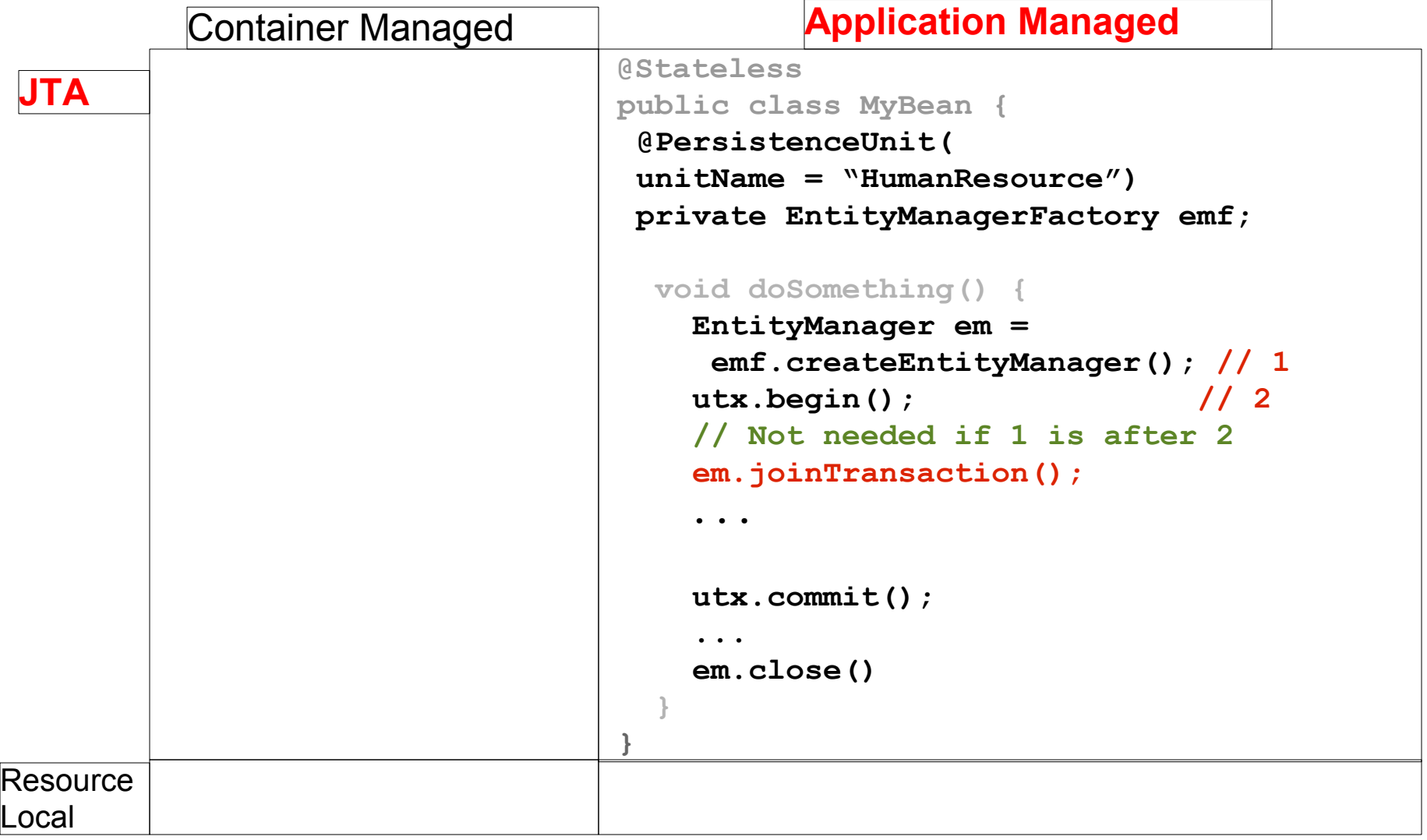

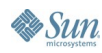

 $\frac{1}{\sqrt{2}}$ Java

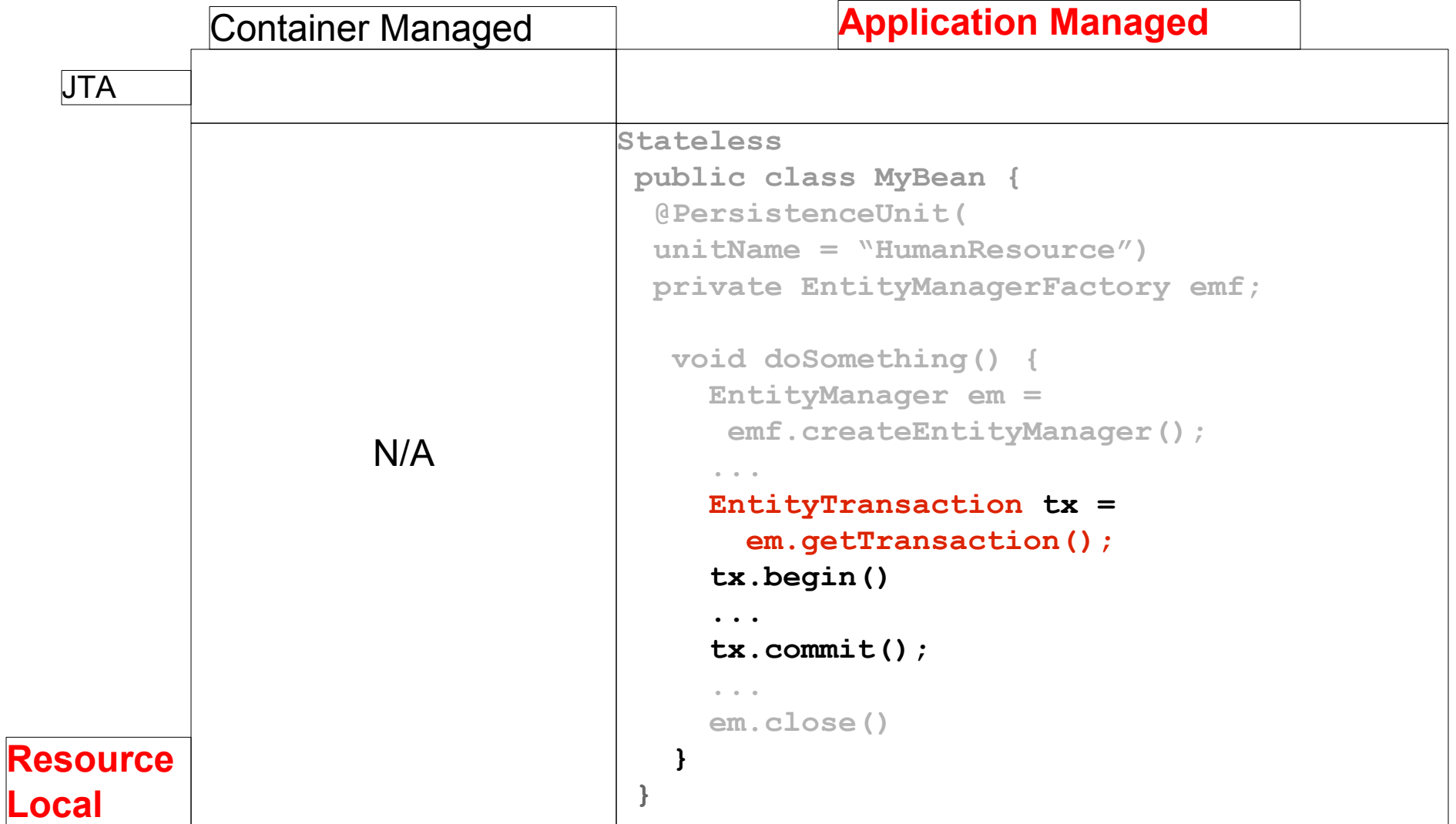

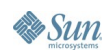

 $\underbrace{\underline{\underline{\underline{\phi}}}}_{\text{Java}}$ 

#### lava**One**

## **Obtaining an EntityManagerFactory**

#### • Java EE environment

- Injected or looked up from JNDI **@PersistenceUnit EntiyManagerFactory emf;**
- Container manages the lifecycle of emf
- Java SE environment, non-Java EE Container

```
• Application manages the lifecycle of emf
   properties.load(...);
   EntityManagerFactory emf =
       Persistence.createEntityManagerFactory("Human...", 
              properties);
   .....
     emf.close();
```
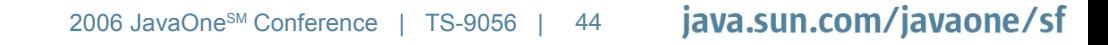

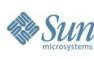

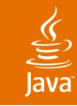

## **Agenda**

O-R mapping

- EntityManager and PersistenceContext
- **Query**
- EntityManager Types

**Packaging**

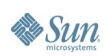

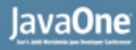

### **Persistence Unit**

- A set of managed classes that are mapped to a single database and their mapping metadata
- An entity manager factory and all entity managers obtained from it
- Is defined in the persistence xml file

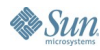

#### ₹

## **Persistence Unit Root in Java EE**

- Is the jar file or directory whose META-INF directory contains the persistence.xml file
- Possible locations are
	- An EJB-JAR file
	- The WEB-INF/classes directory of a WAR file
	- A jar file in the WEB-INF/lib directory of a WAR file
	- A jar file in the root of the EAR
	- A jar file in the EAR library directory
	- An application client jar file

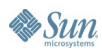

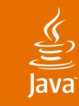

```
<persistence xmlns="..." version="1.0">
     <!-- Unit name identifies a persistence unit -->
     <persistence-unit name="HumanResource">
    ...
     </persistence-unit>
```

```
</persistence>
```
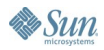

#### **<persistence xmlns="..." version="1.0"> <!-- Unit name identifies a persistence unit --> <persistence-unit name="HumanResource"> <!-- The database connection --> <jta-data-source>jdbc/MyDB</jta-data-source> ......**

**</persistence-unit> </persistence>**

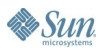

#### **<persistence xmlns="..." version="1.0"> <!-- Unit name identifies a persistence unit --> <persistence-unit name="HumanResource"> <!-- The database connection --> <jta-data-source>jdbc/MyDB</jta-data-source> <!-- optional O-R mapping file --> <mapping-file>entities-mapping.xml</mapping-file> ....**

 **</persistence-unit> </persistence>**

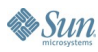

**<persistence xmlns="..." version="1.0"> <!-- Unit name identifies a persistence unit --> <persistence-unit name="HumanResource"> <!-- The database connection --> <jta-data-source>jdbc/MyDB</jta-data-source> <!-- optional O-R mapping file --> <mapping-file>entities-mapping.xml</mapping-file> <!-- Pointers to other persistence classes --> <jar-file>myLibraryEntities.jar</jar-file> </persistence-unit> </persistence>**

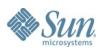

**<persistence xmlns="..." version="1.0"> <!-- Unit name identifies a persistence unit --> <persistence-unit name="HumanResource"> <!-- The database connection --> <jta-data-source>jdbc/MyDB</jta-data-source> <!-- optional O-R mapping file --> <mapping-file>entities-mapping.xml</mapping-file> <!-- Pointers to other persistence classes --> <jar-file>myLibraryEntities.jar</jar-file> </persistence-unit>**

 **<!-- There can be more than one persistence units --> <persistence-unit name="OrderManagement">**

 **... </persistence-unit> </persistence>**

**By Sun** 

**<persistence xmlns="..." version="1.0">**

 **<!-- Unit name identifies a persistence unit --> <persistence-unit name="HumanResource">**

 **<!-- The persistence provider -->**

 **<provider>com.acme.AcmePersistence.class</provider> <properties>**

 **<!--provider specific properties -->**

 **<!--Includes database connection properties --> </properties>**

 **<!-- List of persistence classes -->**

 **<class>com.acme.hr.Employee.class</class>**

 **<class>com.acme.hr.Department.class</class>**

 **</persistence-unit>**

**</persistence>**

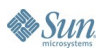

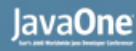

### **For More Information**

- Java Persistence API specification http://jcp.org/en/jsr/detail?id=220
- Java EE reference implementation Project Glassfish http://glassfish.dev.java.net
- NetBeans IDE supports Java Persistence API http://www.netbeans.org/community/releases/55/
- Persistence page for Project Glassfish http://glassfish.dev.java.net/javaee5/persistence
- Simple Persistence examples http://glassfish.dev.java.net/javaee5/persistence/persisten ce-example.html

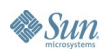

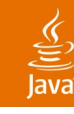

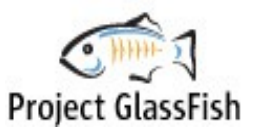

### **Project GlassFish**

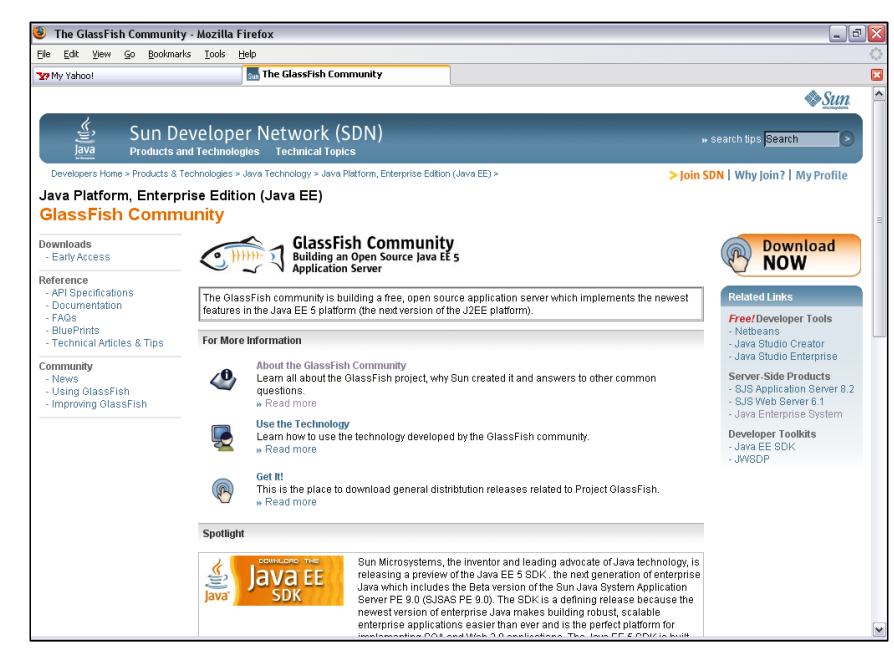

#### **Building a Java EE 5 Open Source Application Server**

Simplifying Java application development with Java EE 5 technologies

Includes JWSDP, EJB 3.0, JSF 1.2, JAX-WS and JAX-B 2.0

Supports > 20 frameworks and apps

Open source CDDL license

Basics for the Sun Java System Application Server PE 9

Free to download and free to deploy

Over 1,200 members and 200,000 downloads

Integrated with NetBeans

Source: Sun February 2006; see website for latest stats

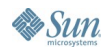

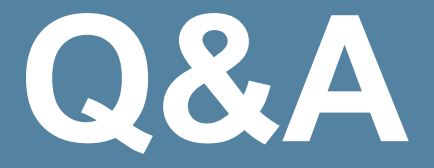

#### Marina Vatkina Mitesh Meswani Pramod Gopinath

java.sun.com/javaone/sf 2006 JavaOne<sup>sM</sup> Conference | Session TS-9056 | 56

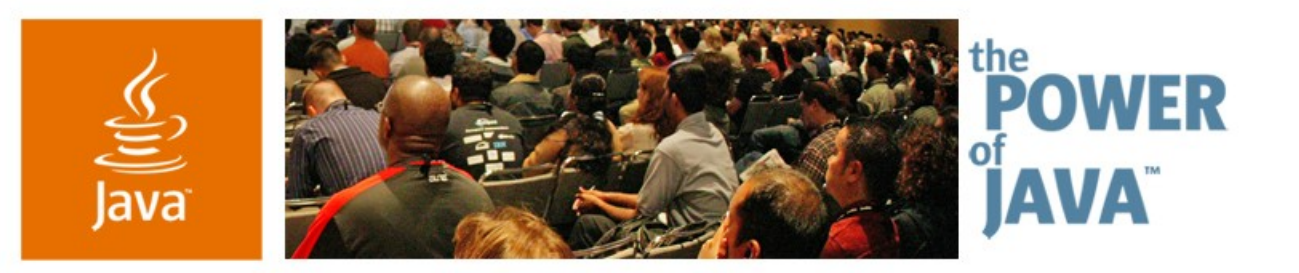

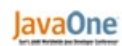

 $\Im$ sun

## **Java ™ Persistence API in 60 Minutes**

**Marina Vatkina, Sun Microsystems Mitesh Meswani, Sun Microsystems Pramod Gopinath, Sun Microsystems**

http://glassfish.dev.java.net

Session TS-9056

2006 JavaOne<sup>sм</sup> Conference | TS-9056 |

java.sun.com/javaone/sf

# **Backup Slides**

java.sun.com/javaone/sf 2006 JavaOne<sup>sM</sup> Conference | Session TS-9056 | 58

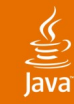

## **ID Generation**

#### **Options**

- Specified by application
- **Generated by persistence runtime**
- Generation types
	- SEQUENCE, IDENTITY, TABLE, AUTO
- Generation type TABLE

```
@Entity public class Employee {
.........
     @Id
     @GeneratedValue
     public int id;
   }
```
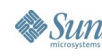

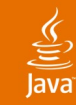

### **ID Generation**

#### **Generation type TABLE**

```
 @TableGenerator(
     name="hrIDGenerator", table="ID_GENERATOR_TBL",
     pkColumnName="KEYS",
     valueColumnName="VALUES",
     pkColumnValue="EmployeeKeys")
   @Entity public class Employee {
.........
     @Id
     @GeneratedValue(
      strategy=TABLE, generator="hrIDGenerator")
     public int id;
 }
```
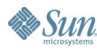

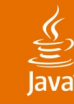

### **Packaging Examples**

#### • In an EJB-JAR file

**app.ear**

```
 ejb.jar
  META-INF/persistence.xml
   com.wombat.HrManager //business interface of slsb
   com.wombat.HrManagerImpl // impl. of slsb
  com.acme.hr.Employee // persistence class
   com.acme.hr.Department // persistence class
```
 **ejb\_client.jar META-INF/MANIFEST.MF com.acme.hr.HrApp // has main() method**

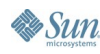

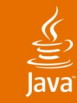

### **Packaging Examples**

#### $\cdot$  In a WAR file

 **web.war**

 **WEB-INF/classes**

 **META-INF/persistence.xml com.acme.hr.HrServlet // The servlet class com.acme.hr.Employee // Persistence class com.acme.hr.Department // Persistence class** 

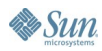

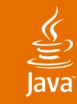

#### **Packaging Examples**

 $\cdot$  In a lib directory of an EAR file

```
● app.ear
   lib/entities.jar //Has META-INF/persistence.xml
   lib/ejb-interfaces.jar 
   ejbs.jar //entities from entities.jar accessible
  web-app2.war //entities from entities.jar accessible
   appclient.jar
```
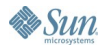

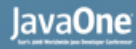

#### **Persistence Context**

#### • Is associated with an EntityManger

**// find a department with identity 1 Department d1 = em.find(Department.class, 1);**

**// find once again a department with the same identity // in the same persistence context Department d2 = em.find(Department.class, 1);**

**// Same instance of Department associated with the given // identity assert ( d1 == d2);**

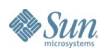

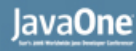

## **Container Managed EM**

Container manages the life cycle

#### • Injected

 **}**

 **}**

```
@Stateless
  public class MyBean {
     @PersistenceContext(unitName = "HumanResource")
    private EntityManager em;
 }
```
#### • Looked up from JNDI

```
@PersistenceContext(name="foo", unitName="Human..")
  public class MyServlet extends HttpServelet {
     public void doGet(...) {
       InitialContext ic = new InitialContext();
       EntityManager em = (EntityManager) 
             ic.lookup("java:comp/env/foo");
.............
```
## **Application Managed EM**

- Application manages the life cycle
- Created from EntityMangerFactory

**public class MyServlet extends HttpServlet {**

 **@PersistenceUnit(unitName="HumanResource") private EntityManagerFactory emf;**

```
 public void doGet(...) {
       EntityManager em = emf.createEntityManager();
 ....
       em.close();
 }
```
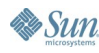

 **}**

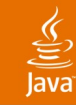

## **JTA EntityManager**

- Transactions are controlled through JTA
- Container Managed EntityManager
	- $\cdot$  is always JTA
	- container registers em for transaction synchronization
- Application managed EntityManager
	- Application is responsible for transaction synchronization

```
EntityManager em = emf.createEntityManager(); // 1
  utx.begin(); // 2
   em.joinTransaction(); // Not needed if 2 is before 1
 ...
  utx.commit();
   em.close();
```
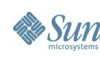

## **RESOURCE\_LOCAL EntityManager**

- Transactions are controlled by the application
- Always application managed
- Uses EntityTransaction API **EntityTransaction tx = em.getTransaction(); tx.begin() ...**

```
 tx.commit();
```
• Usually used in Java SE environment

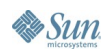